Prepared by Sarah Maher Al-Athari المحاسبة الادار ية

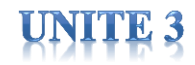

**COST - VOLUME -FROHITRHLATIONSSHIPS** 

**BREAK-EVEN-POINT ANALYSIS** 

العلاقات بين التكلفة والحجم والربح

تحليل نقطة التعادل

After studying this unite, you should be able to:

بعد در اسة هذا الفصل، يجب أن تكون قادرًا على:

1- State the five components of cost-volumeprofit analysis.

**UNITE 3** 

١ ـ اذكر المكونات الخم<mark>سة لتحليل التكلفة - الحجم - الربح</mark> مستقل المستخدم

2- Indicate the meaning of contribution margin and the ways it may be expressed.

٢ - بيان معنى هامش المساهمة وطرق التعبير عنه

3- Identify the three ways that the break-eyen point may be determined.

٣- تحديد الطر ق الثلاث التي بمكن من خلالها تحديد نقطة التعادل .

Components of cost-volume-profit analysis.

# مكونات تطيل التكلفة - الحجم – الريح

- Cost-volume-profit (CVP) analysis is the study of the effects of changes of costs and volume on a company's profits.

تحليل التكلفة والحجم والربح (CVP) هو دراسة آثار التغيرات في التكاليف والحجم على أرباح الشر كة

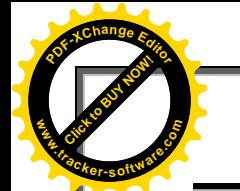

#### **UNITE 3**

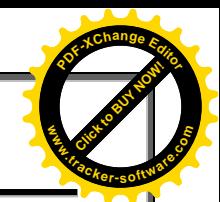

- ČVP analysis involves a consideration of the interrelationships among the following components:

يتضمن تحليل ČVP النظر في العلاقات المتبادلة بين المكونات التالية:

- الحجم أو مستوى النشاط Volume or activity level -
- Unit selling price سعر بيع الوحدة
- Variable cost per unit التكلفة المتغيرة للوحدة
- 
- مزيج المبيعات Sales mix -

# **CVP** Analysis

In CVP analysis applications the term cost includes manufacturing costs plus selling and administrative expenses.

في تطبيقات تحليل  $\rm\,CVP$  ، يشمل مصطلح التكلفة تكاليف التصنيع بالإضافة إلى المصـار يف الإدارية والبيعية

We will use Vargo Video Company as an example. Relevant data for the VCRS made by this company are as follows:

سوف نستخدم Vargo Video Company كمثال. البيانات ذات الصلة لــ VCRS التي قدمتها هذه الشركة هي كما يلي:

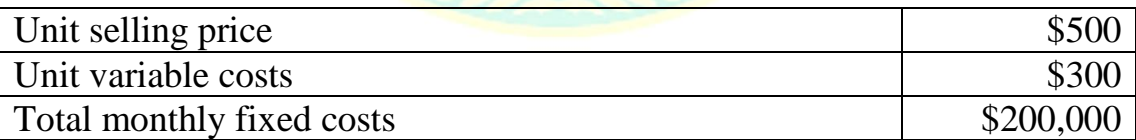

# Contribution Margin (CM)

هامش المساهمة

تحلبل

**CVP** 

One of the key relationships in CVP analysis is contribution margin (CM). Contribution margin is the amount of revenue remaining after deducting variable costs. The CM is then available to cover fixed costs and to contribute income for the company.

**Click to Buy Now!** 

**.tracker-software.co<sup>m</sup>**

**w**<br>Carpen

**<sup>P</sup>DF-XCha<sup>n</sup>g<sup>e</sup> <sup>E</sup>dito<sup>r</sup>**

**Prepared by Sarah Maher Al-Athari المحاسبة االدارية 3 UNITE**

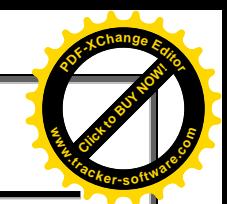

يعد هامش المساهمة (CM) أحد العلاقات الرئيسية في تحليل CVP. ْهامش المساهمة هو المبلغ المنبقى من الإير ادات بعد طرح التكاليف المتغير ة منها . بعد ذلك ، بكو ن CM متاحًا لتغطبة التكاليف الثابتة و للمساهمة في الدخل للشر كة

**For example** , assume that Vargo Video sells 1000 , VCRS in one month, sales are \$500,000 ( 1000\*500 ) and variable costs are \$300,000 (1000\*300 ). Thus, contribution margin is \$200,000. computed as follows:

Contribution Margin (CM) = Sales – Variable Costs

هامش المساهمة = المبيعات ( الإبر ادات ) ــ التكاليف المتغير ة

=500,000 -\$ 300,000

 $= $200,000$ 

CM per unit indicates that for every VCR sold, Vargo Video will have \$200 to cover fixed costs and Contribute to income.

على سبيل المثـال ، افتـرض أن Vargo Video تبيــع 1111 ، VCRS فــى شــهر واحـد ، المبيعات ٥٠٠,٠٠٠ دولار (١٠٠٠م × ٥٠١) والتكاليف المتغيِّرة ٢٠٠,٠٠٠ دولار (١٠٠٠ \* ٣٠٠). وبالتالي ، فإن هامش المساهمة هو ٢٠٠. ٢٠٠ دولار محسوبة على النحو التالي:

المبيعات - التكاليف المتغير ة = هامش المساهمة

 $\mathbf{y}_1 \mathbf{y}_2 \mathbf{y}_3 \cdots = \mathbf{y}_n$ دولار = ۲۰۰۰۰۰ دولار

ن CM نقر CM نكل و حدة إلى أنه مقابل كل VCR بتم بيعه ، سيحصل Vargo Video على ٢٠٠ دو لار لتغطبة التكاليف الثابتة و المساهمة في الدخل

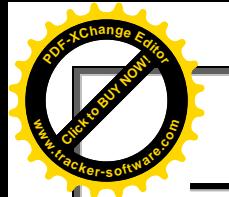

Prepared by Sarah Maher Al-Athari المحاسبة الادارية

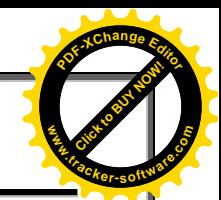

### **Contribution Margin Ratio**

**UNITE 3** 

نسية هامش الساهمة

Others prefer to use a contribution margin ratio. At Vargo Video, the contribution margin ratio is t 40%.

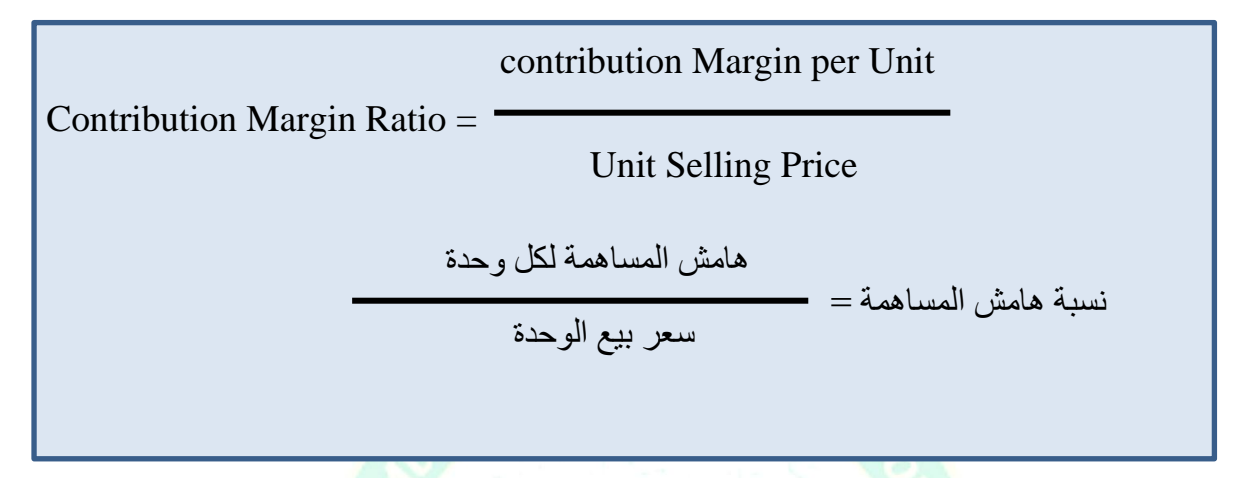

$$
CM = \frac{$200}{$500}
$$

$$
= 40\%
$$

The CM ratio means that 40 cents of each sales dollar  $(1 \times 40\%)$  is available to apply to fixed costs and to contribute to income.

Identify the three ways that the break-even point may be determined.

يفضل البعض الآخر استخدام نسبة هامش المساهمة في Vargo Video ، تبلغ نسبة هامش  $\chi$ المساهمة 40 k

تعني نسبة CM أن ٤٠ سنتًا من كل دولار مبيعات (١ × ٤٠٪) متاح للتطبيق على التكاليف الثابتة وللمساهمة في الدخل

# **Break-Even Analysis**

# تطيل نقطة التعادل

-The second key relationship in CVP analysis is the break-even point is the level of activity where total revenues equals total costs, both fixed and variable.

- Since no income is involved when the break-even point is the objective, the analysis is often referred to as break-even analysis.

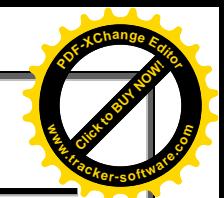

**Click to Buy Now!** 

**.tracker-software.co<sup>m</sup>**

**w**<br>Carpen

**<sup>P</sup>DF-XCha<sup>n</sup>g<sup>e</sup> <sup>E</sup>dito<sup>r</sup>**

العلاقة الرئيسية الثانية في تحليل CVP هي نقطة التعادل و هي مستوى النشاط حيث يساوي إجمالي الإير ادات إجمالي التكاليف ، الثابتة و المتغير ة.

نظرًا لعدم وجود دخل عندما تكون نقطة التعادل هي المهدف ، غالبًا ما يشار إلى التحليل على أنه تحلبل التعادل

حدد الطرق الثلاث التي يمكن من خلالها تحديد نقطة التعادل.

# **The break-even point can be:** انتعادل مطتَ ذٚتذذ ٍكًٚ

1) Computed from a mathematical equation., باستخدام المعادلة الرياضية

2) Computed by using contribution margin. باستخدام هامش المساهمة .

3) Derived from a CVP graph. باستخدام الرسم البياني

The break-even point can be expressed in either sales dollars or sales units.

بمكن التعبير عن نقطة التعادل إما بدو لار ات المبيعات أو و حدات المبيعات.

Break-Even Analysis: Mathematical Equation

تحليل التعادل: باستخدام المعادلة ر باضية

In its simplest form, the equation for break-even sales is:

في أبسط أشكالها ، تكون <mark>معادلة مبيعات</mark> التعادل هي:

**Break-even Sales = Variable Costs + Fixed Costs**

**نقطة انتعادل = انتكانيف انمتغيزة + انتكانيف انثابتة**